## **Sådan bruger du stemmekommandoer**

Nedenfor finder du en guide til brug af stemmekommandoer i Dragon.

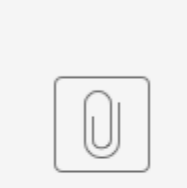

Stemmekommandoer DMO.pdf